# Software Tools for Parallel Coupled Simulations

#### Alan Sussman

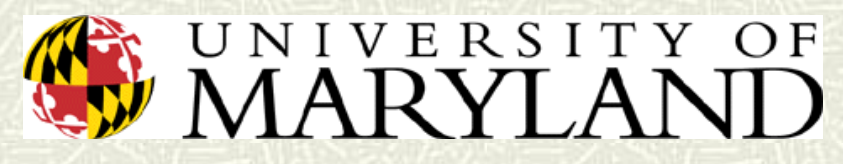

#### Department of Computer Science & Institute for Advanced Computer Studies http://www.cs.umd.edu/projects/hpsl/chaos/ResearchAreas/ic/

# Ancient History

#### $\sharp$  **Block structured CFD applications**

- Multi-block (Irregularly Coupled Regular Meshes)
- **Multigrid**
- **# TLNS3D CFD application** 
	- Vatsa et. al at NASA Langley
- **# How to parallelize effectively, on** distributed memory parallel machine?

#### Multiblock Grid

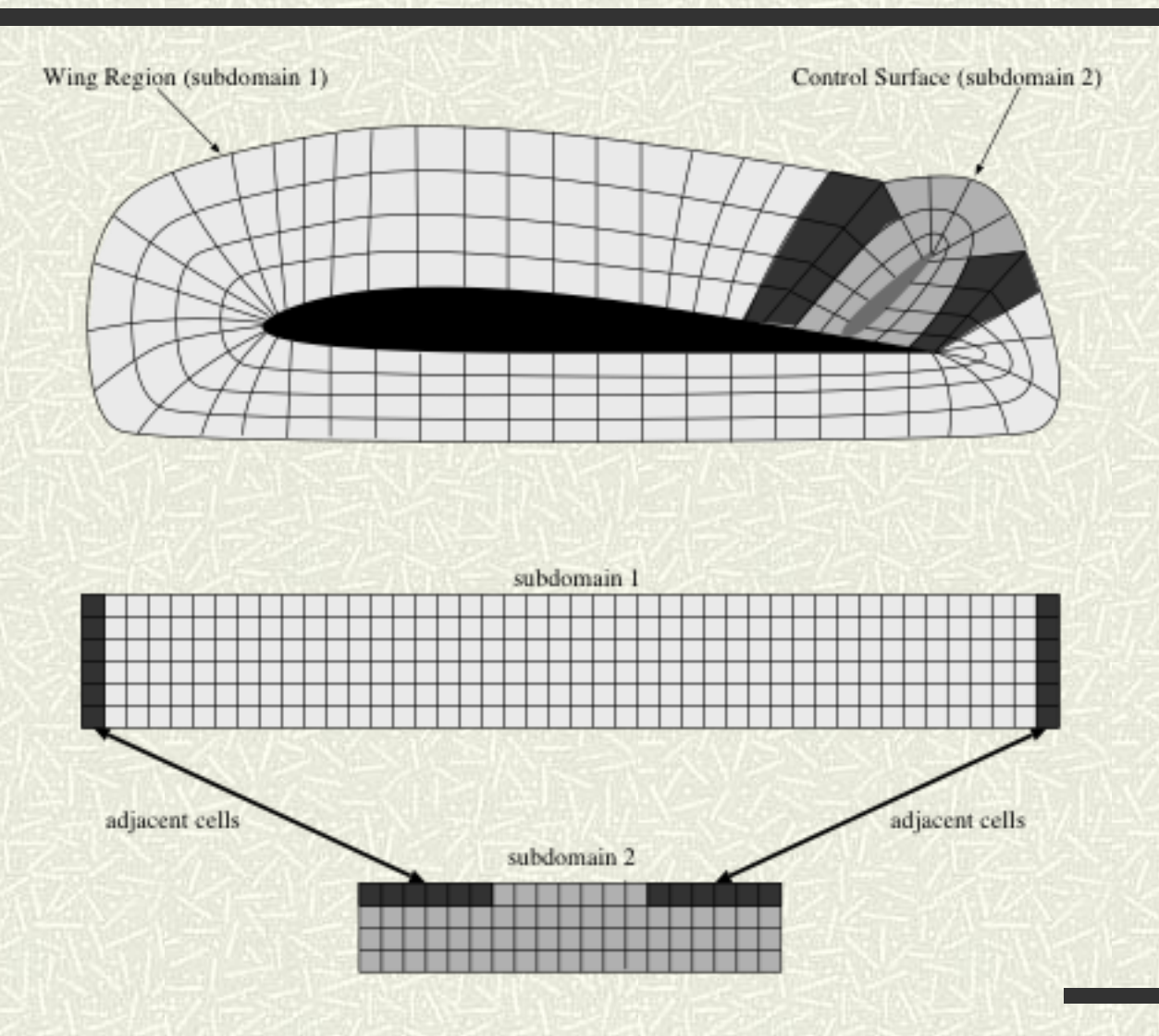

# Solution: Multiblock Parti

#### Capabilities:

- Runtime data distributions
- **Distribute individual block over parts of** processor space
- **Fill in overlap/ghost cells, for partitioned blocks**
- Regular section moves for communication across blocks
- Enables reuse of *communication schedules*

#### Multiblock Parti

- $\sharp$  **Shown to provide excellent performance,** and scaled to large machine configurations (at the time)
- $\uparrow$  **Other libraries with similar functionality:** 
	- KeLP (UCSD, Baden)
	- Global Arrays (DOE PNNL)
		- still supported and widely used
- Multiblock Parti used in LLNL P++ array class library
	- **for AMR and other distributed array codes**

**InterComm**

#### A Simple Example (MxN coupling)

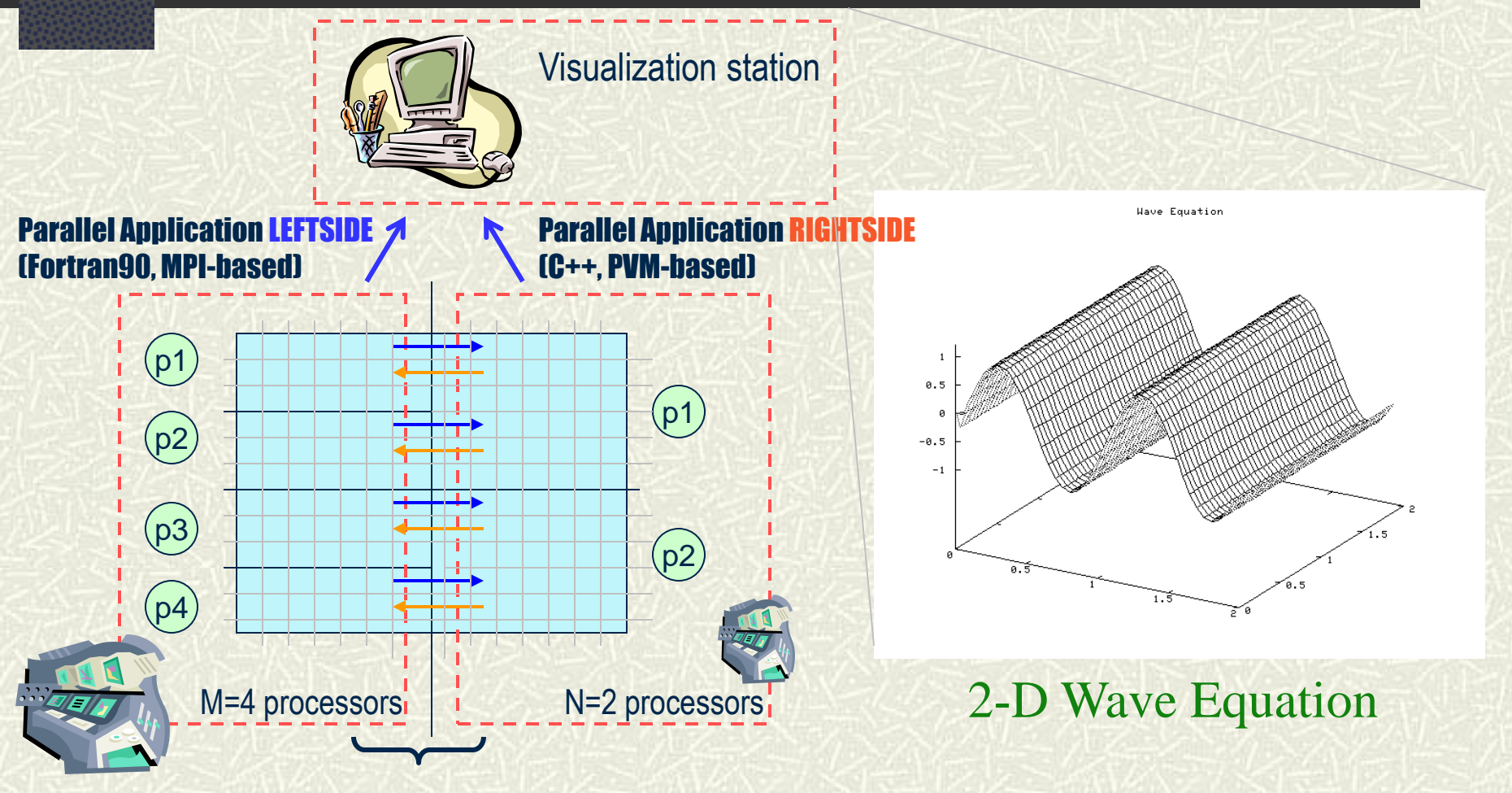

InterComm: Data exchange at the borders (transfer and control)

#### **Coupling Parallel Programs via InterComm**

#### **Introduction**

- **Problem Definition (the MxN problem)**
- $\blacksquare$  InterComm in a nutshell
- **Example 3 Design Goals** 
	- **Data Transfer Infrastructure**
	- **Example 12 Control Infrastructure**
	- **Deploying on available computational resources**
- **E** Current Status

#### The Problem

Coupling *codes*, not models

- **EXECODES** written in different languages
	- Fortran (77, 95), C, C++/P++, ...
- Both parallel (shared or distributed memory) and sequential
- **EX Codes may be run on same, or different** resources
	- One or more parallel machines or clusters (the **Grid**)

# Space Weather Prediction

#### **# Major driving** application:

- **# Production of an ever**improving series of comprehensive scientific models of the Solar Terrestrial environment
- **# Codes model both large** scale and microscale structures and dynamics of the Sun-Earth system

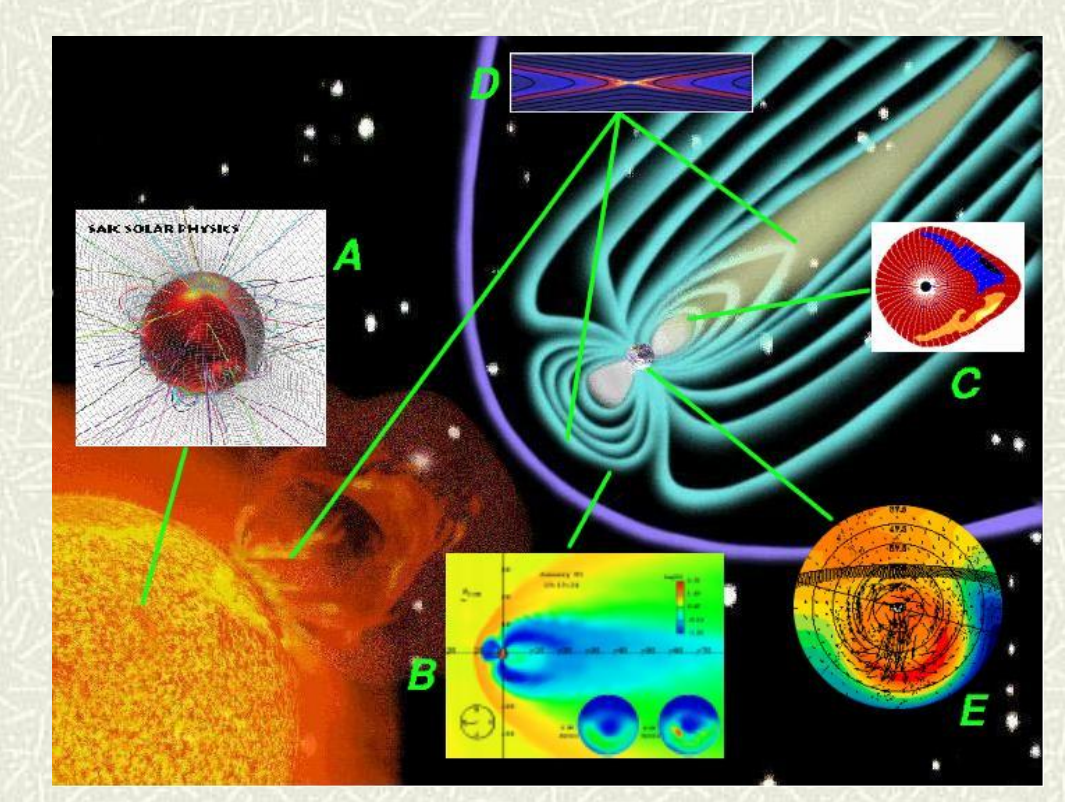

### What is InterComm?

- $\overline{A}$  A programming environment and runtime library
	- **For performing efficient, direct data** transfers between data structures (*multidimensional arrays*) in different programs/components
	- For controlling *when* data transfers occur
	- **For deploying multiple coupled programs in** a Grid environment – won't talk about this

#### Data Transfers in InterComm

- **If interact with data parallel (SPMD) code used in** separate programs (including MPI)
- **Exchange data between separate (sequential or** parallel) programs, running on different resources (parallel machines or clusters)
- Some people refer to this as the **MxN** problem

### InterComm Goals

- One main goal is minimal modification to existing programs
	- In scientific computing: plenty of legacy code
	- Computational scientists want to solve their problem, not worry about plumbing
- $\uparrow$  **Other main goal is low overhead and efficient** data transfers
	- **Low overhead in** *planning* the data transfers
	- **Efficient data transfers via customized all-to-all** message passing between source and destination processes

#### Coupling OUTSIDE components

- Separate coupling information from the participating components
	- $\blacksquare$  Maintainability Components can be developed/upgraded individually
	- **Flexibility Change participants/components easily**
	- Functionality Support variable-sized time interval numerical algorithms or visualizations
- $\#$  **Matching information is specified separately by** application integrator
- $\#$  **Runtime match via simulation time stamps**

# Controlling Data Transfers

- A flexible method for specifying *when* data should be moved
	- **Based on matching export and import calls** in different programs via timestamps
	- **Transfer decisions take place based on a** separate coordination specification
		- **Coordination specification can also be used to** deploy model codes and grid/mesh translation/interpolation routines
		- **Specify what codes to run and where to run** them)
		- called an XML job description (XJD) file

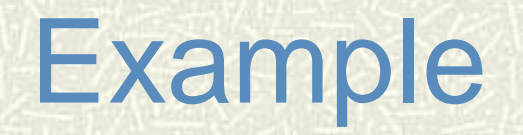

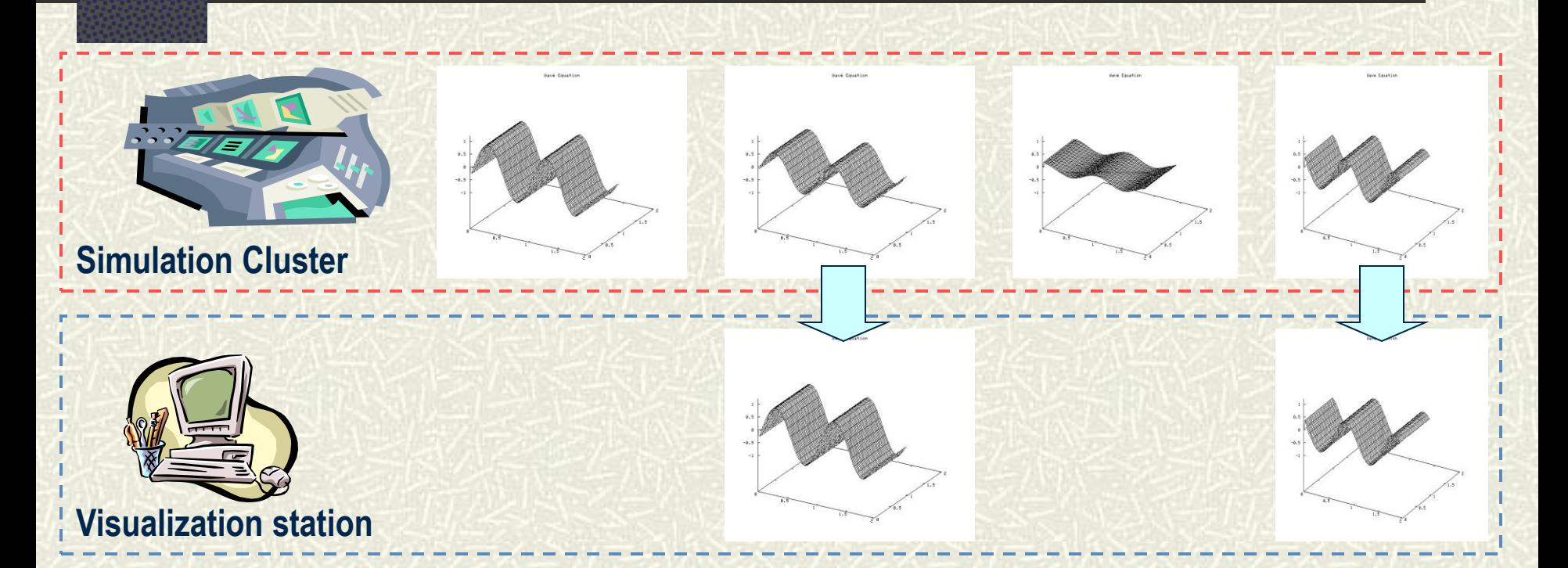

**Exports every time step,** visualization imports every 2nd time step

# Issues in Coupling Codes

- $\overline{p}$  To enable a program to be coupled to others, we need to:
	- **Describe data distribution across** processes in each parallel program Build a *data descriptor*
	- **Describe data to be moved** (imported or exported)
		- Build set of *regions*
	- **Build a communication schedule** 
		- **Nhat data needs to go where**
	- **Nove the data** 
		- **Example 3 Transmit the data to proper locations Generalized Block**

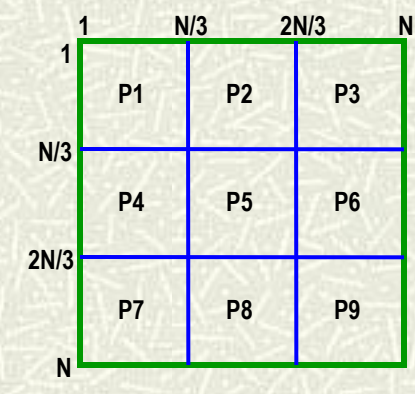

**Regular Block**

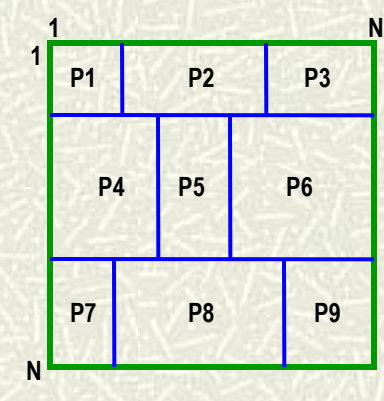

# Plumbing

- Bindings for C, C++/P++, Fortran77, Fortran95
- *External* message passing and program interconnection via MPI or PVM
- **Each model/program can do whatever it** wants internally (MPI, OpenMP, pthreads, sockets, …) – and start up by whatever mechanism it wants (in XJD file)

#### Current status

- [http://www.cs.umd.edu/projects/hpsl/chaos/ResearchAr](http://www.cs.umd.edu/projects/hpsl/chaos/ResearchAreas/ic/) [eas/ic/](http://www.cs.umd.edu/projects/hpsl/chaos/ResearchAreas/ic/)
- **Eirst InterComm 2.0 release in 2009** 
	- **Dynamic timestamp matching supported**
	- **Figures pthreads support from OS**
	- Supported on Linux clusters, NCAR bluefire (IBM Power7, with LSF scheduler), Cray XT, other highend machines
- $\sharp$  **Integrated with ESMF (Earth System Modeling** Framework)
	- **wrap ESMF objects for communication via** InterComm
	- **Part of ESMF code contributed code base**

#### **END OF TALK**

Particle and Hybrid model

D

#### Corona and solar wind

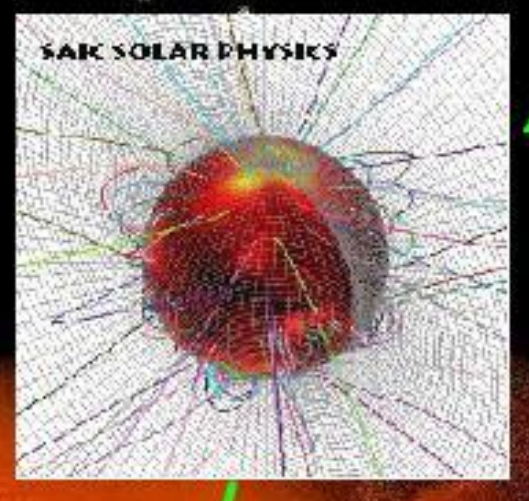

Δ

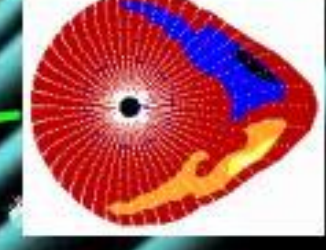

#### Rice convection model

#### Global magnetospheric MHD

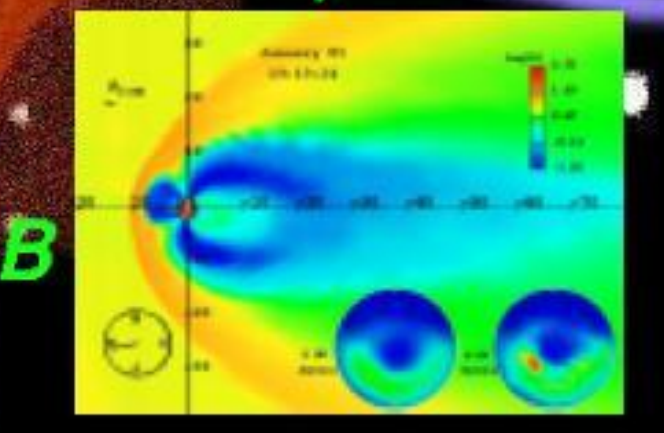

Thermosphereionosphere model

#### Data Transfer

#### $\uparrow$  **It all starts with the Data Descriptor**

- **Information about how the data in each program is distributed** across the processes
- **Usually supplied by the program developer**
- Compact or Non-Compact descriptors
	- **Regular Blocks: collection of offsets and sizes (one per block)**
	- Irregular Distributions: enumeration of elements (one per element)

**EXECUTE:** Performance issue is that different algorithms perform best for different combinations of source/destination descriptors and local vs. wide area network connections

#### Separate codes from matching

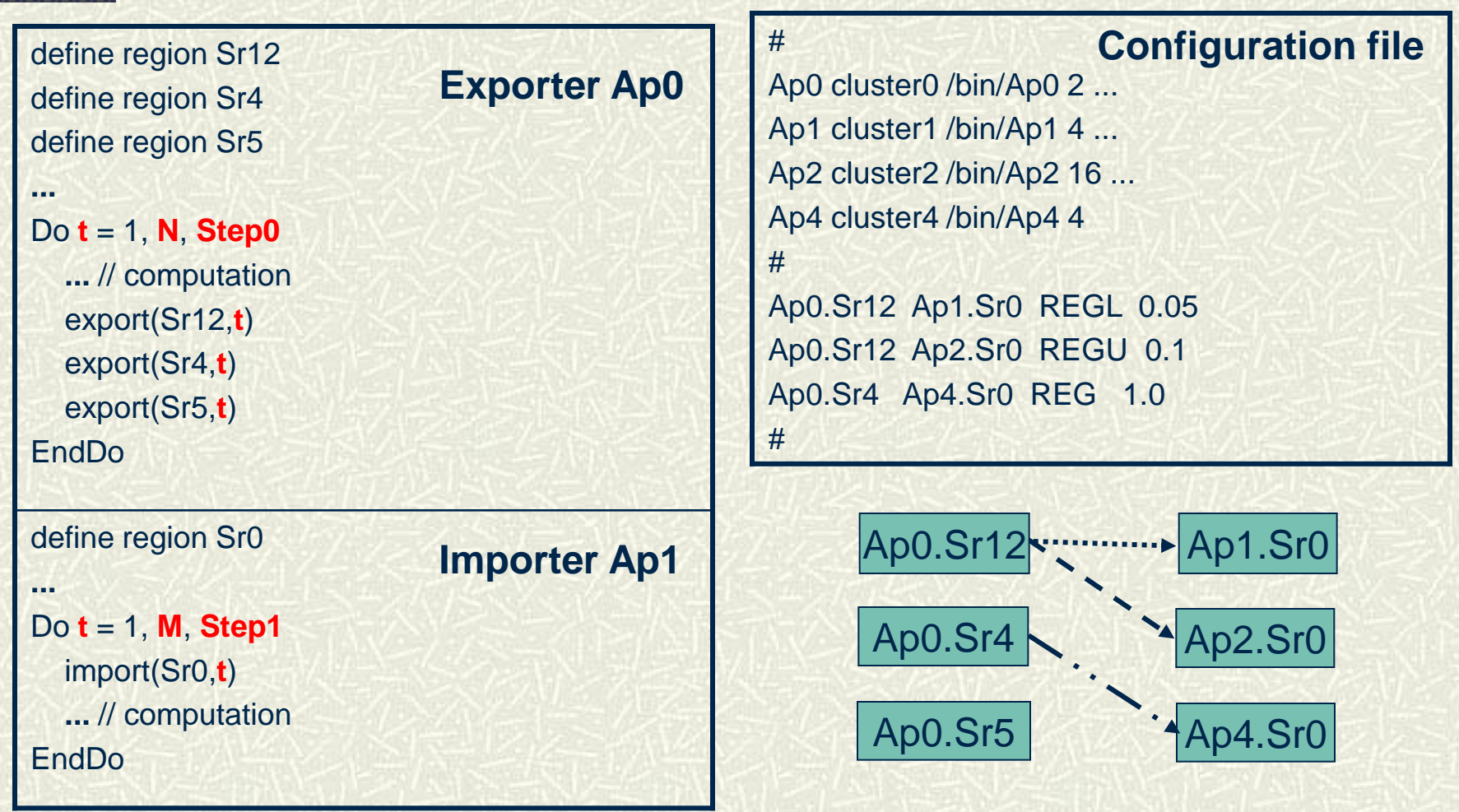

### Approximate Matching

Exporter Ap0 produces a sequence of data object *A* at simulation times 1.1, 1.2, 1.5, and 1.9 *A*@1.1, *A*@1.2, *A*@1.5, *A*@1.9 **If Importer Ap1 requests the same data** object *A* at time 1.3 *A*@1.3

Is there a match for *A*@1.3? If **Yes**, which one and why?

# Controlling Data Transfers

- *Import* and *Export* operations are time-stamped (*T<sup>i</sup>* and *T<sup>e</sup>* )
- Issues in designing *Decision Functions*
	- **Matching Policy** 
		- **Does the import timestamp** *match* any of the exported timestamps, subject to a particular policy?
	- **Precision** 
		- Which of the exported data most closely matches what is requested to be imported?
- $\#$  Decision functions directly affect InterComm buffering decisions

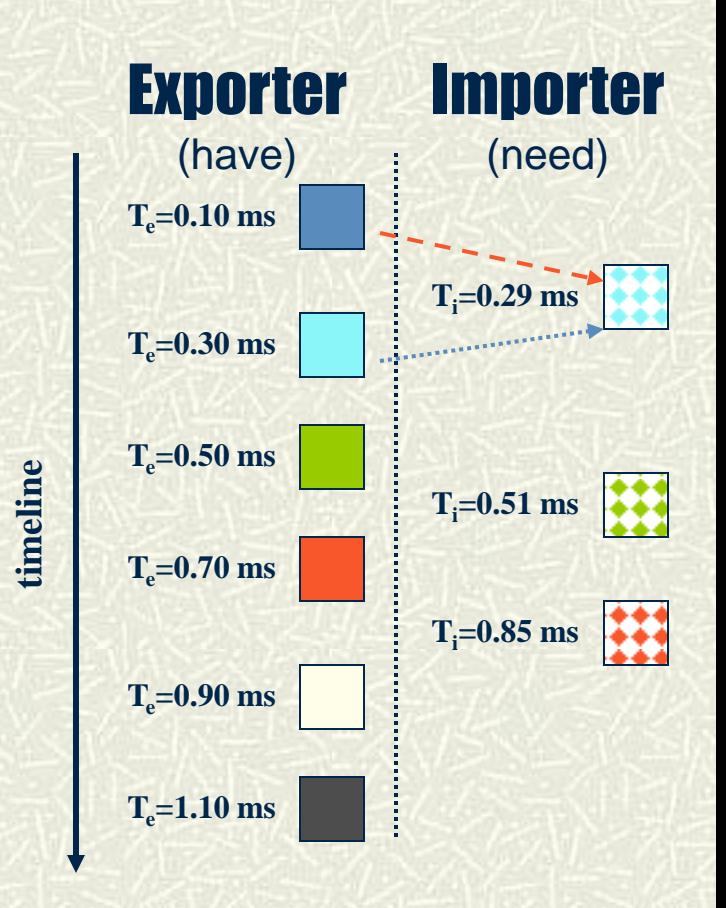

# Deploying Components

- Infrastructure for deploying programs and managing interactions between them
	- Starting each of the models on the desired Grid resources
	- Connecting the models together via the InterComm framework
	- Models communicate via the import and export calls

# **Motivation**

**# Developer has to deal with ...** 

- **Multiple logons**
- Manual resource discovery and allocation
- **Application run-time requirements**
- **# Process for launching complex** applications with multiple components is
	- **Repetitive**
	- **Time-consuming**
	- **Error-prone**

# Deploying Components

 $\sharp$  A single environment for running coupled applications in the high performance, distributed, heterogeneous Grid environment

#### **#** We must provide:

- Resource discovery: Find resources that can run the job, and automate how model code finds the other model codes that it should be coupled to
- Resource Allocation: Schedule the jobs to run on the resources – without you dealing with each one directly
- **Application Execution: start every component appropriately** and monitor their execution
- Built on top of basic Web and Grid services (XML, SOAP, Globus, PBS, Loadleveler, LSF, etc.)

#### What else is out there?

- $\bullet$  **CCA MxN Working Group**
- **# Parallel Application Work Space (PAWS)** [Beckman et al., 1998]
- Collaborative User Migration, User Library for Visualization and Steering (CUMULVS) [Geist et al., 1997]
- **# Model Coupling Toolkit (MCT)** [Larson et al., 2001]
- Earth System Modeling Framework (ESMF)
- Space Weather Modeling Framework (SWMF)
- ROCCOM [Jiao et al., 2003]
- **Overture** [Brown et al., 1997]
- **# Cactus** [Allen et al., 1999]

# Summary and Ongoing Work

- **InterComm: a comprehensive high**performance framework for coupling parallel scientific codes
- **# Plumbing for high performance data** transfers is fully functional and released, deployment services released, control functions released
- $\uparrow$  **Continuing to working with our customer** base to modify their codes and couple their *models*